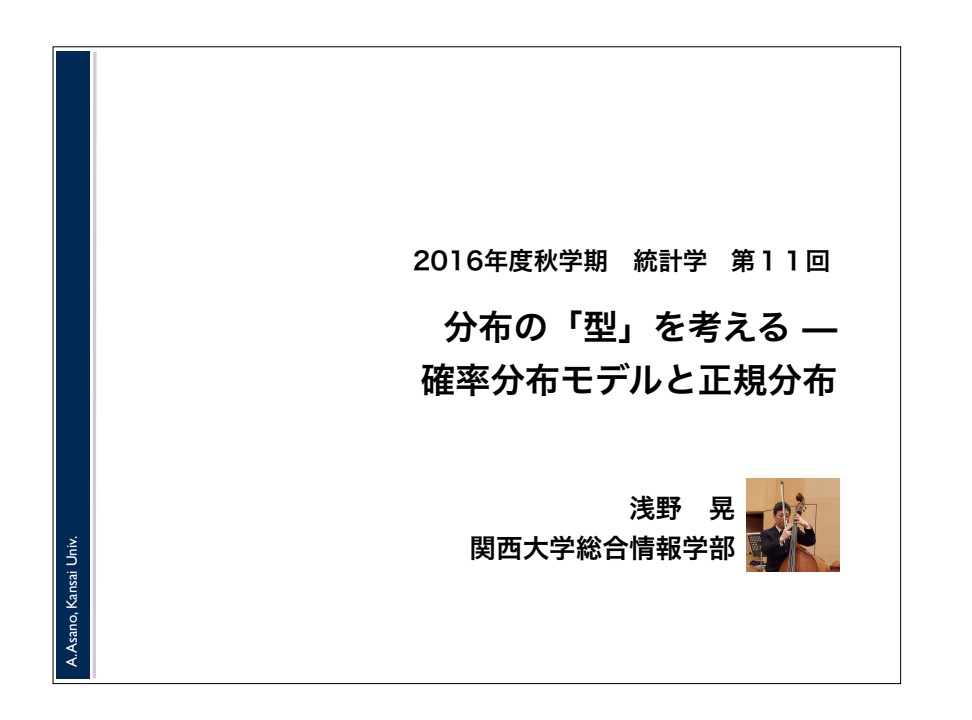

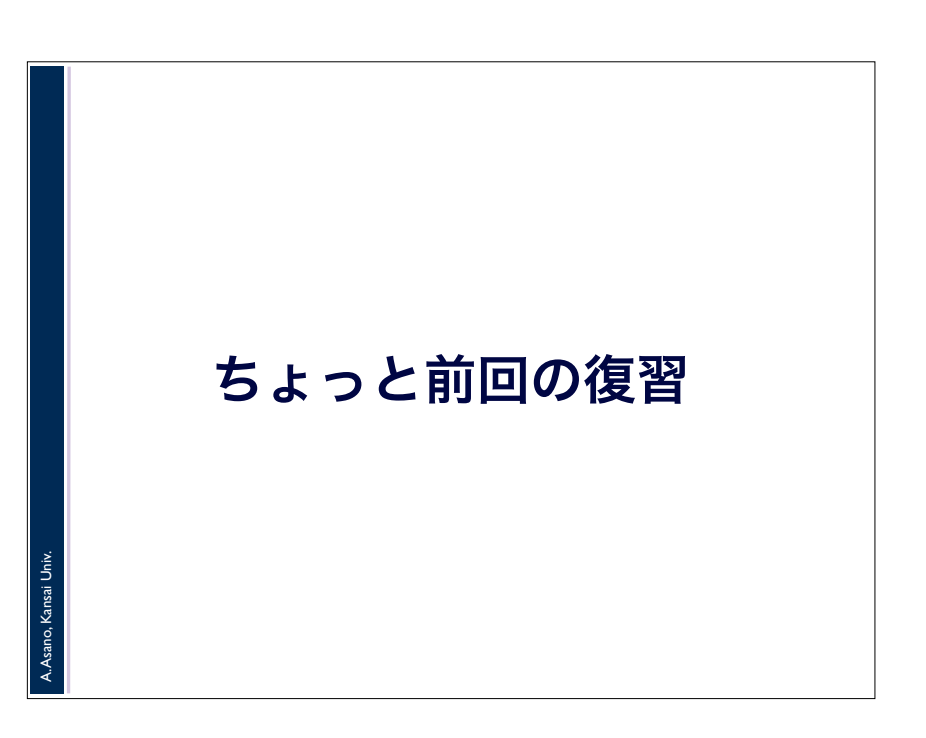

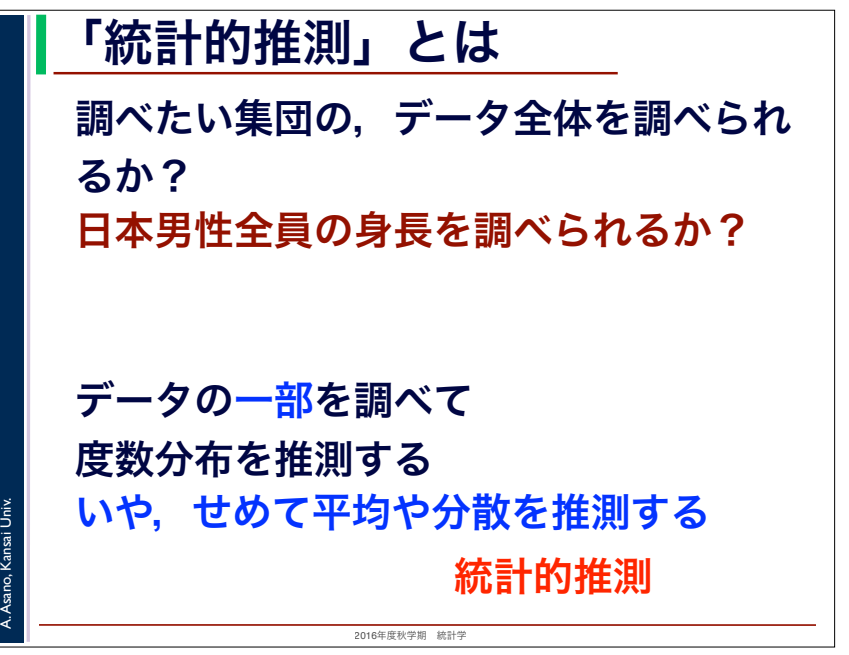

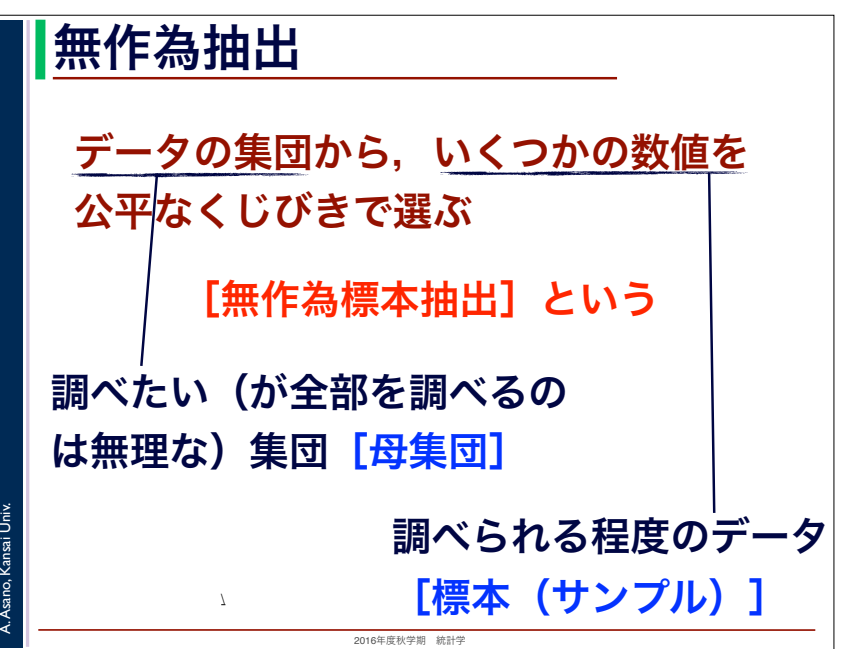

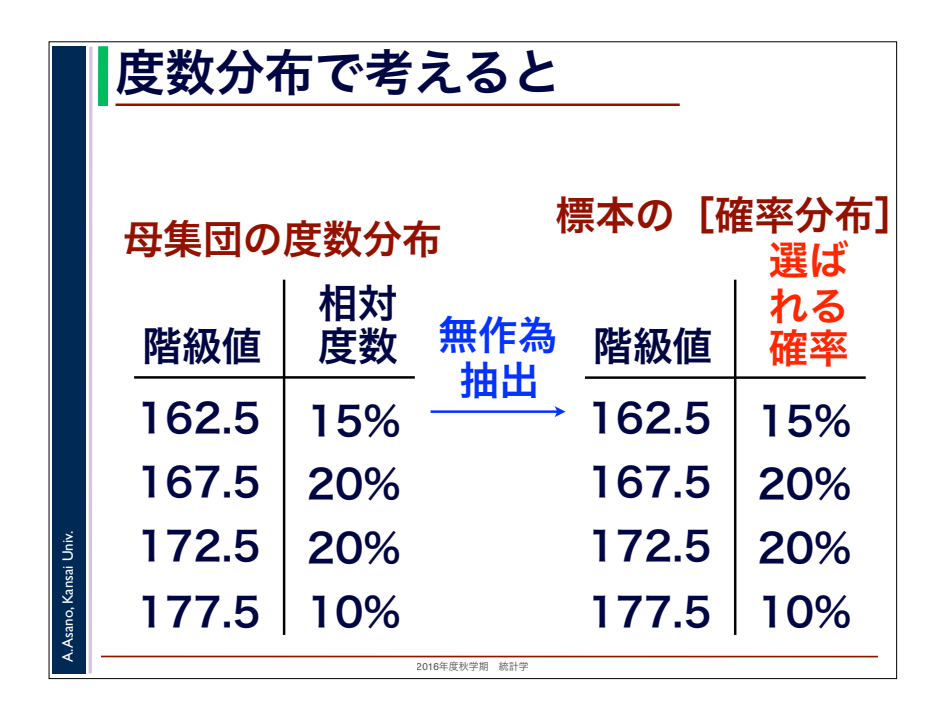

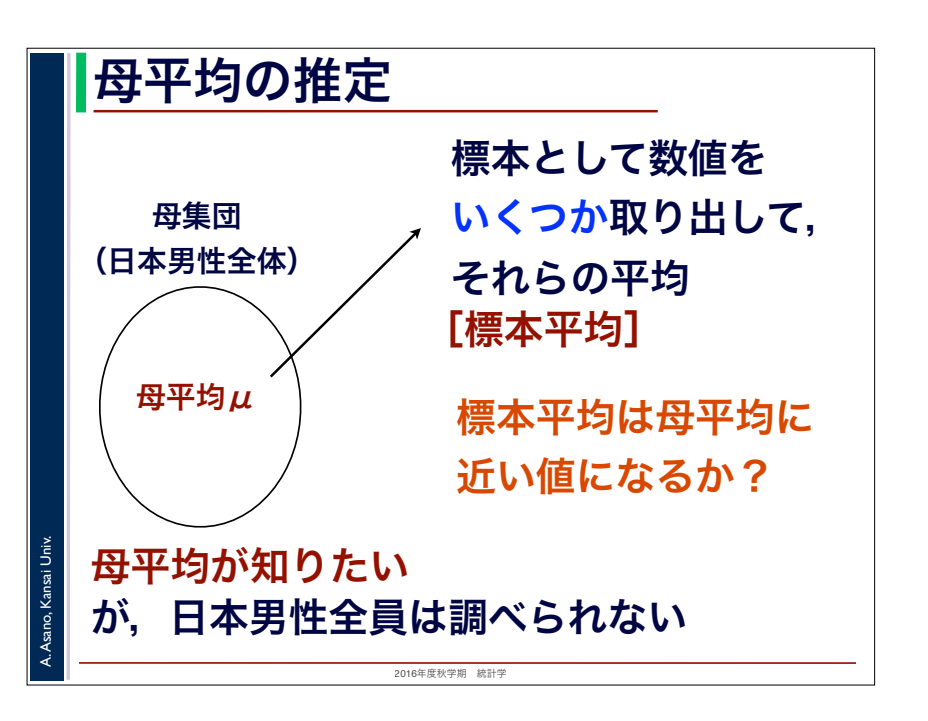

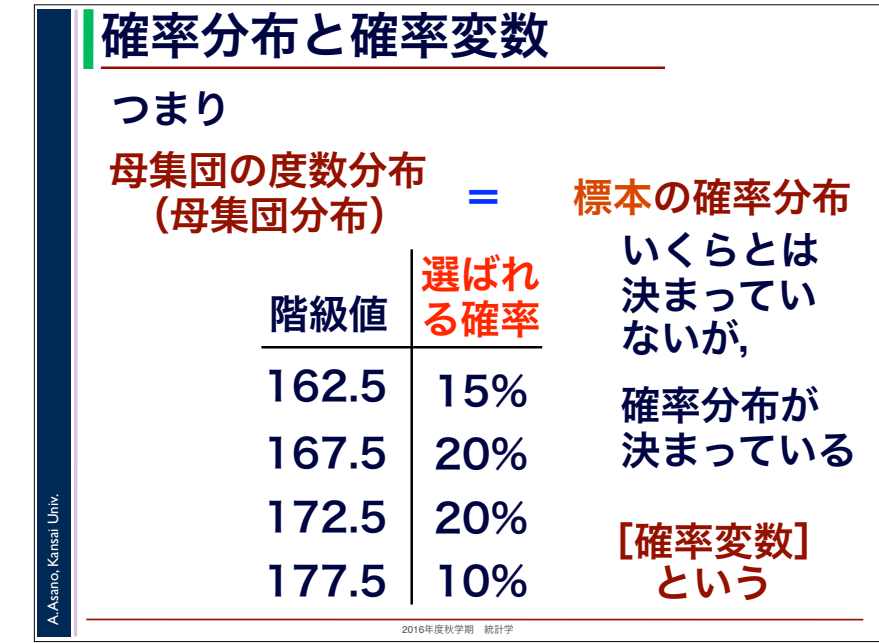

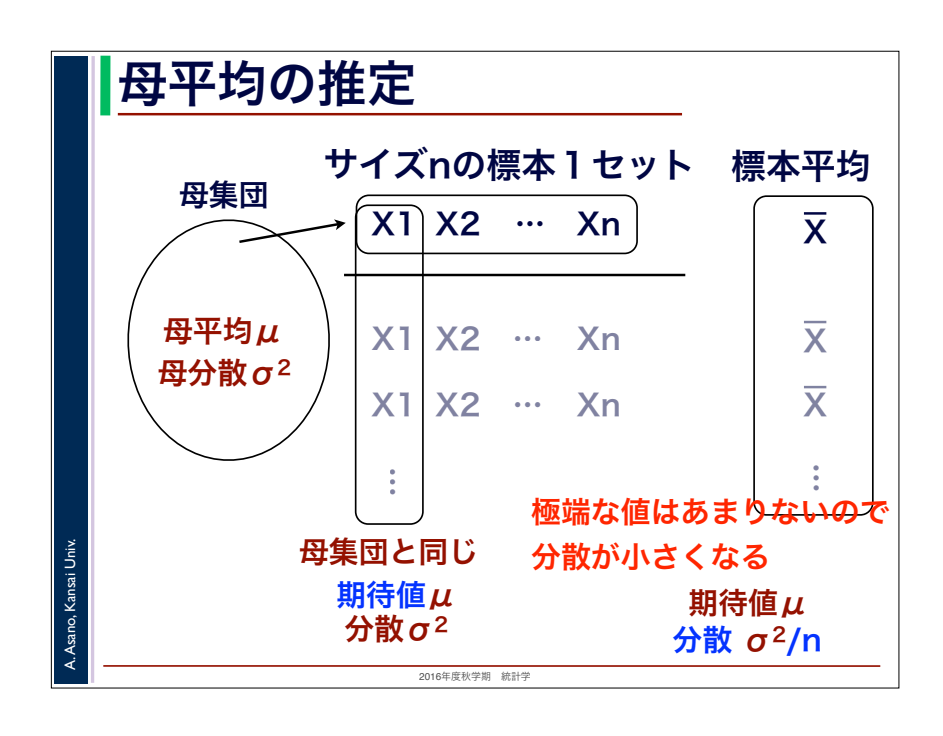

## 母平均の推定

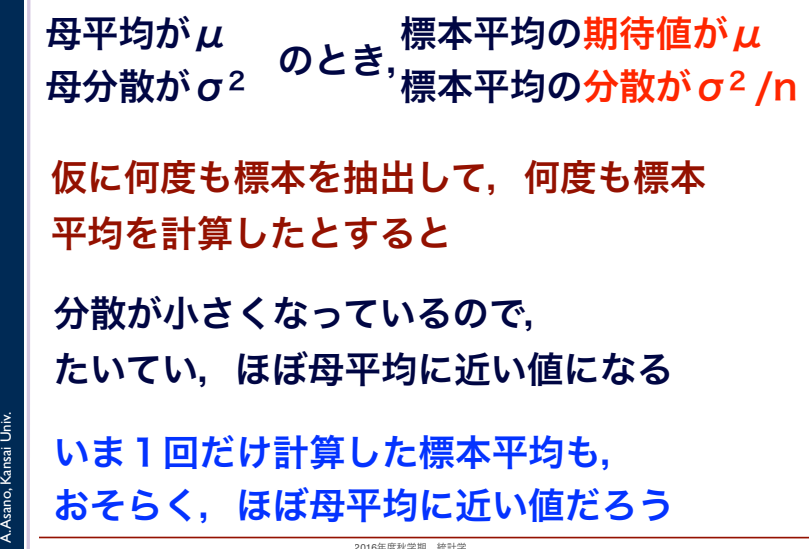

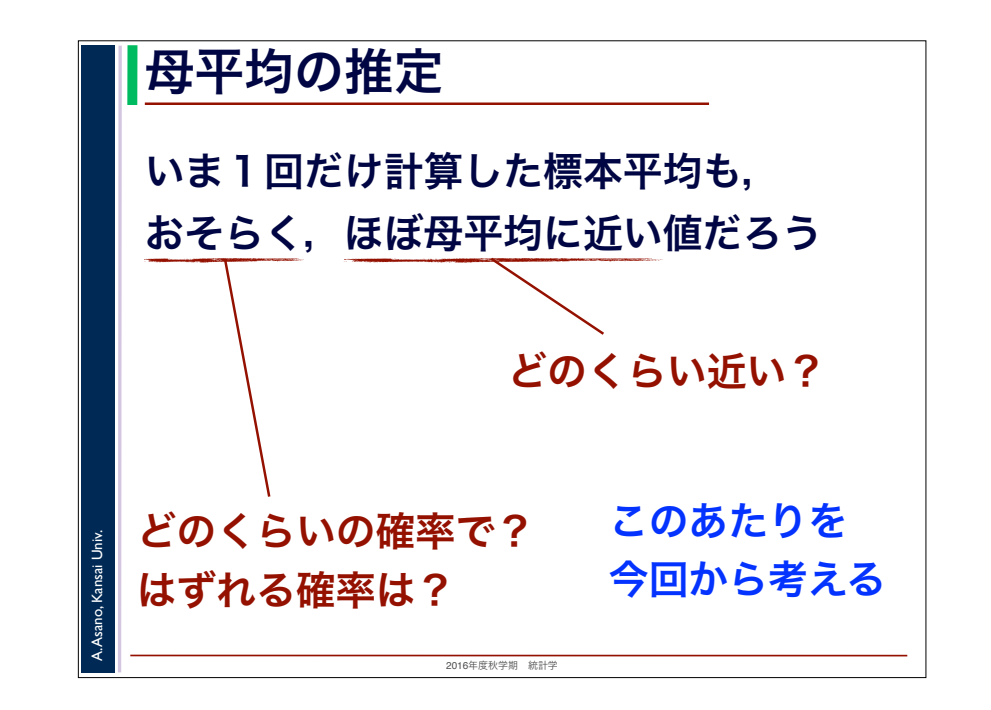

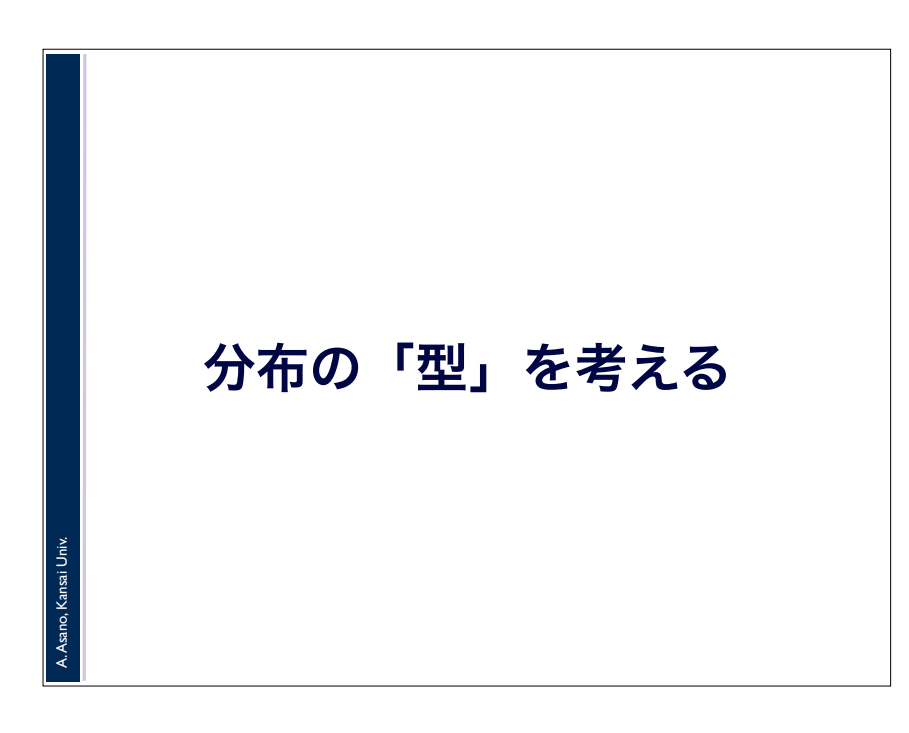

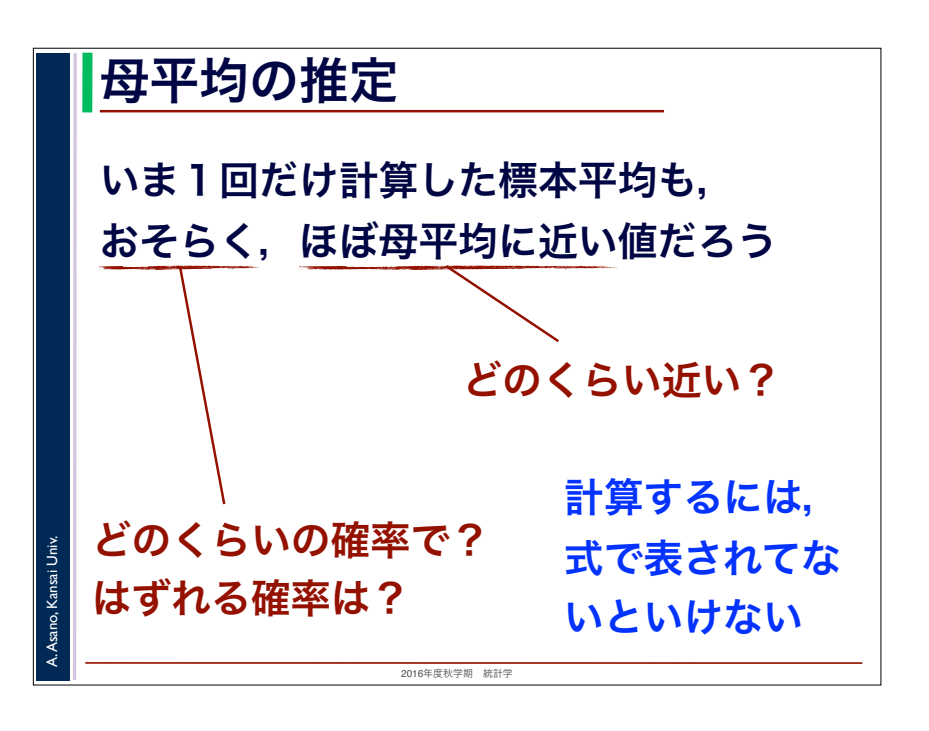

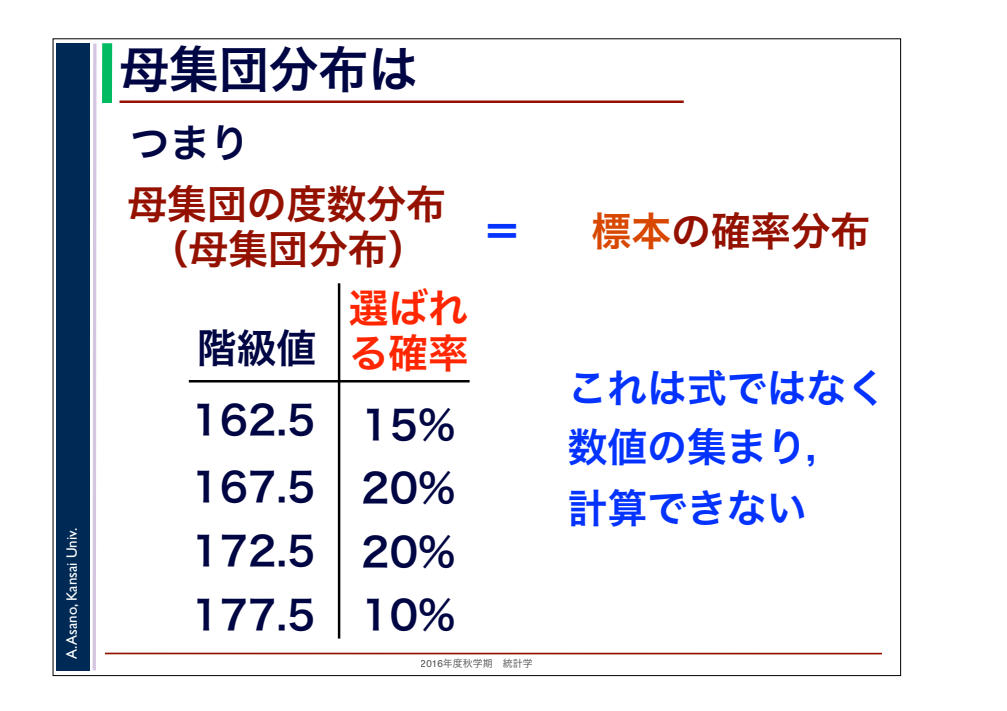

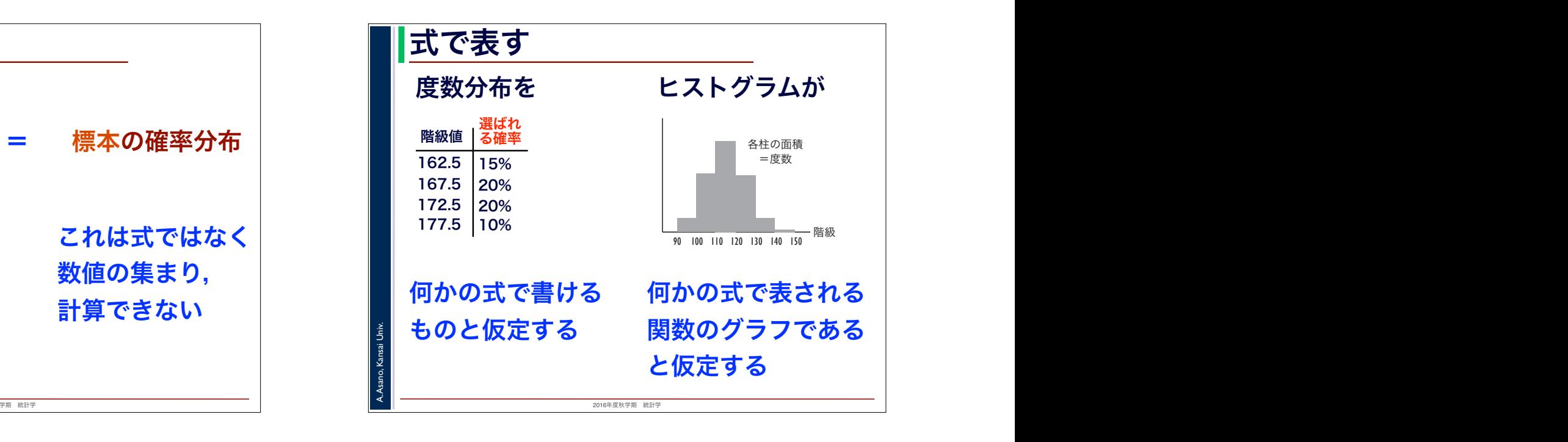

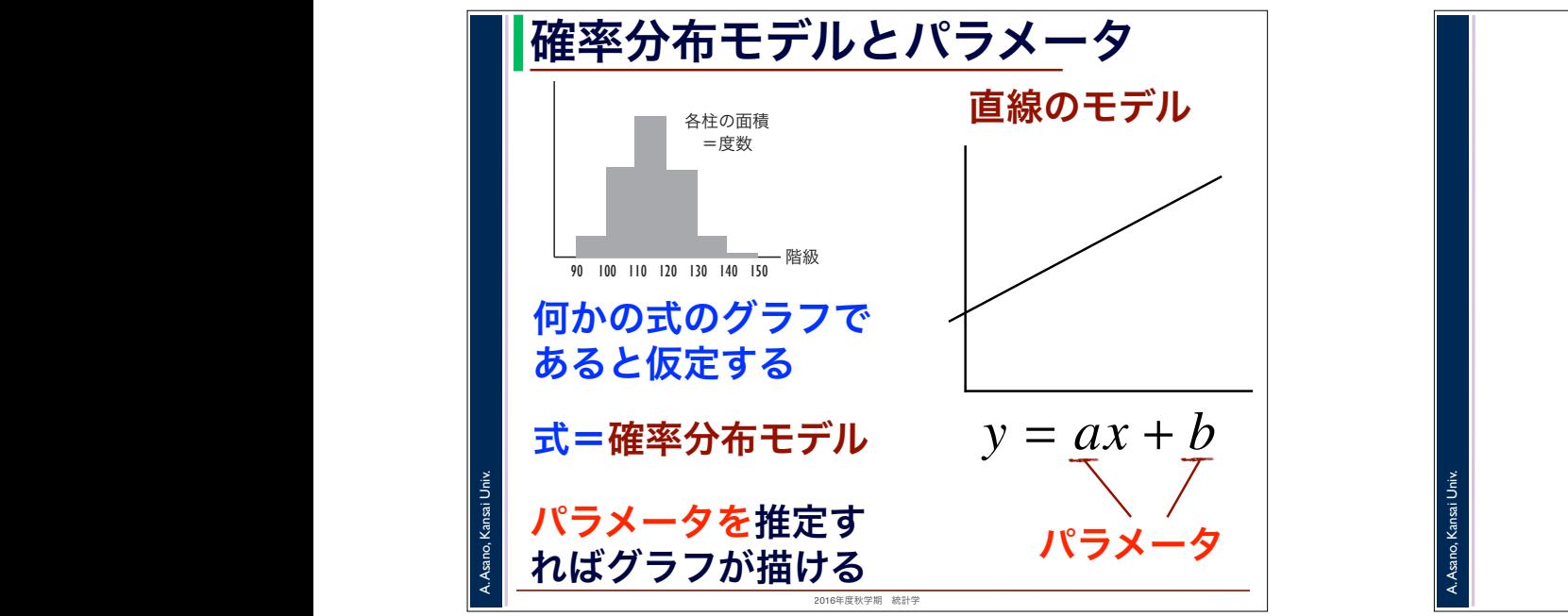

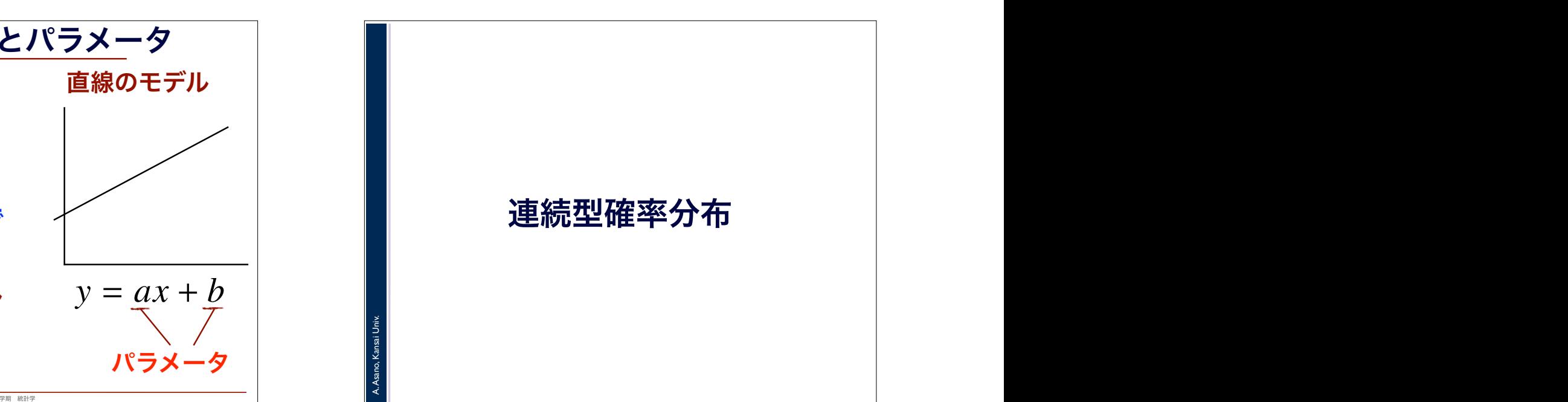

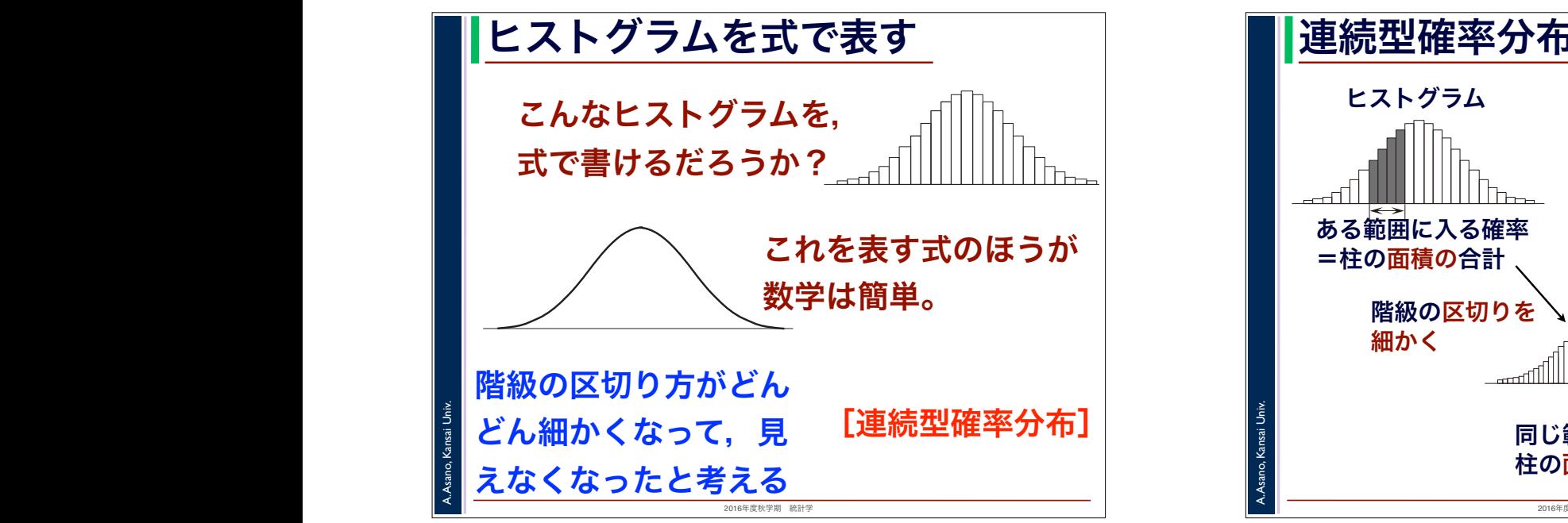

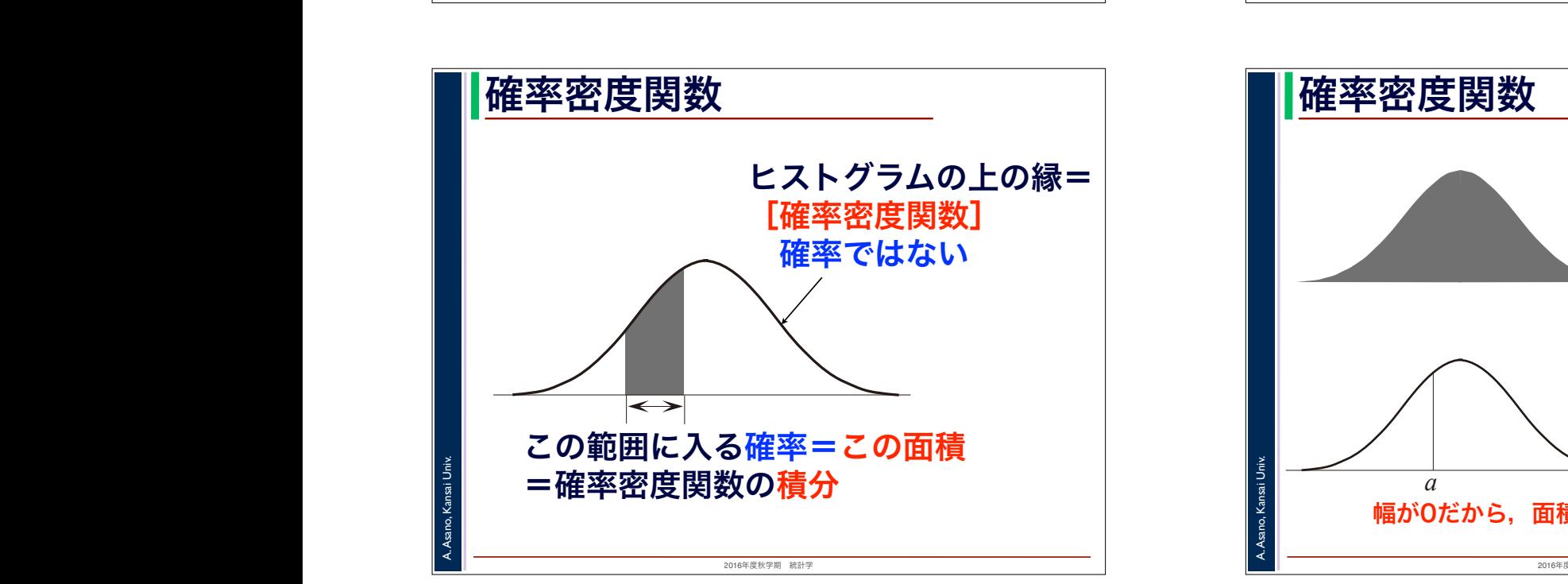

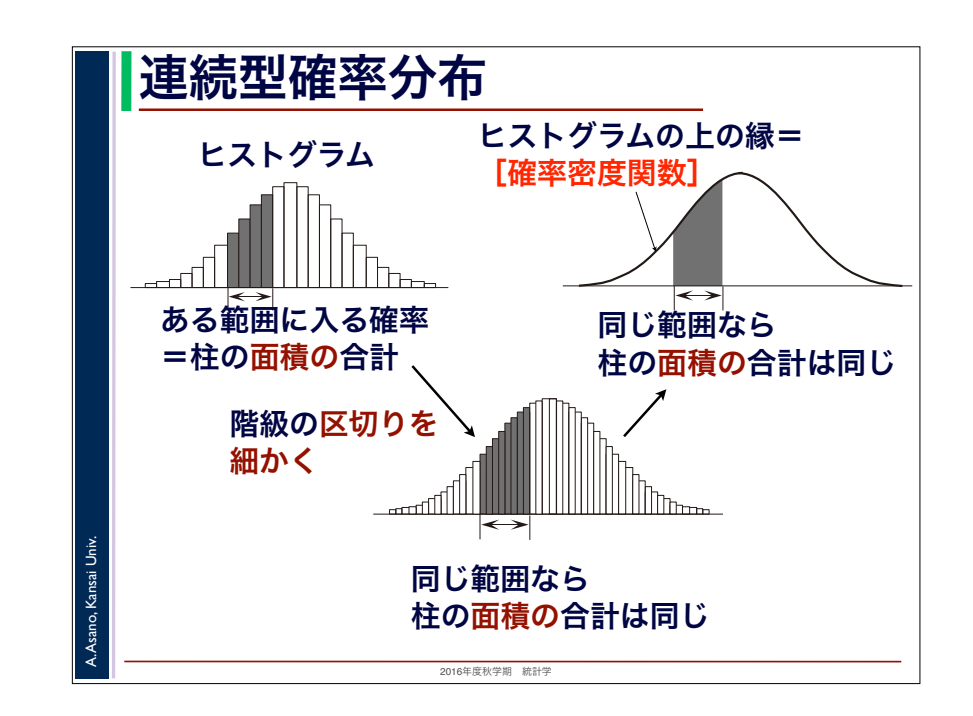

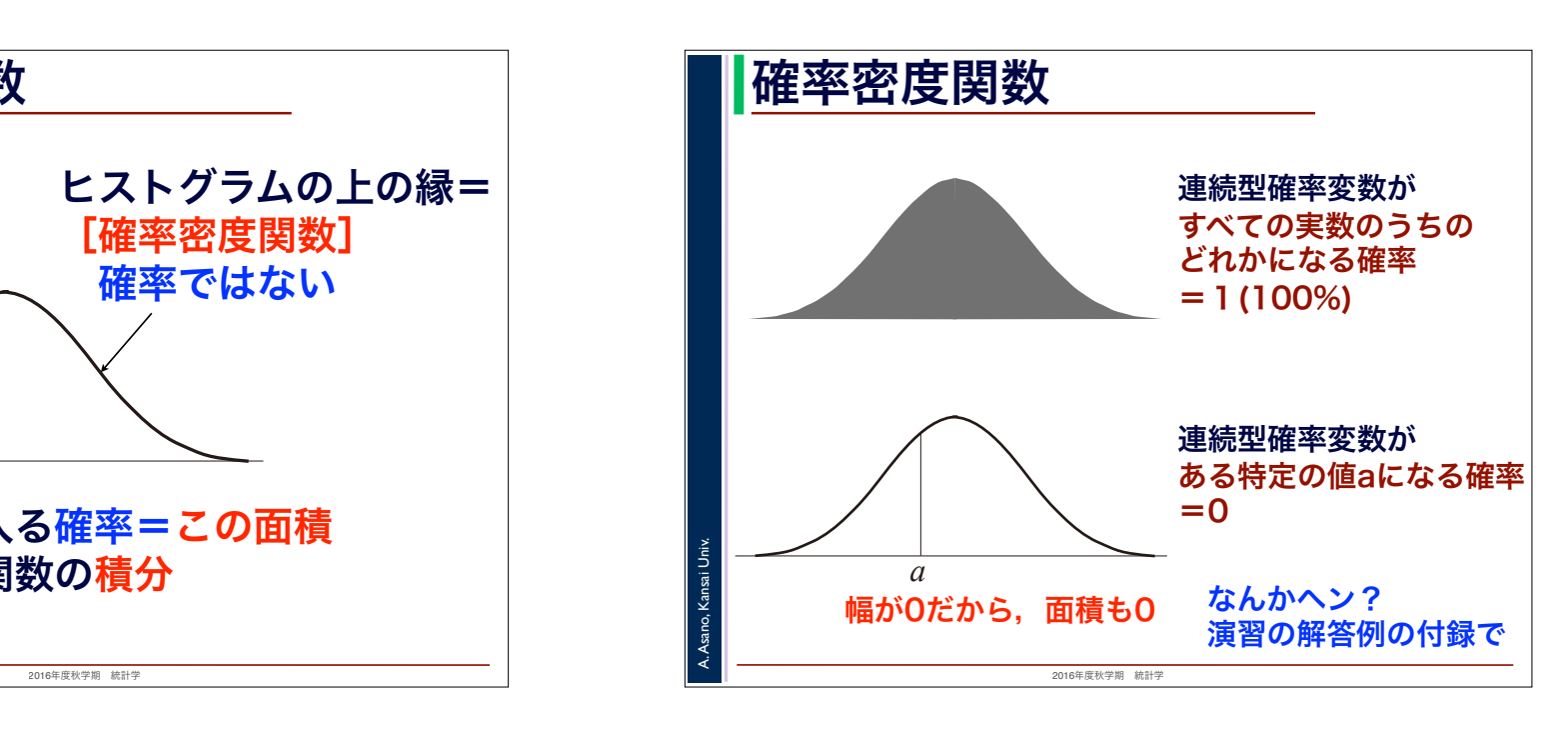

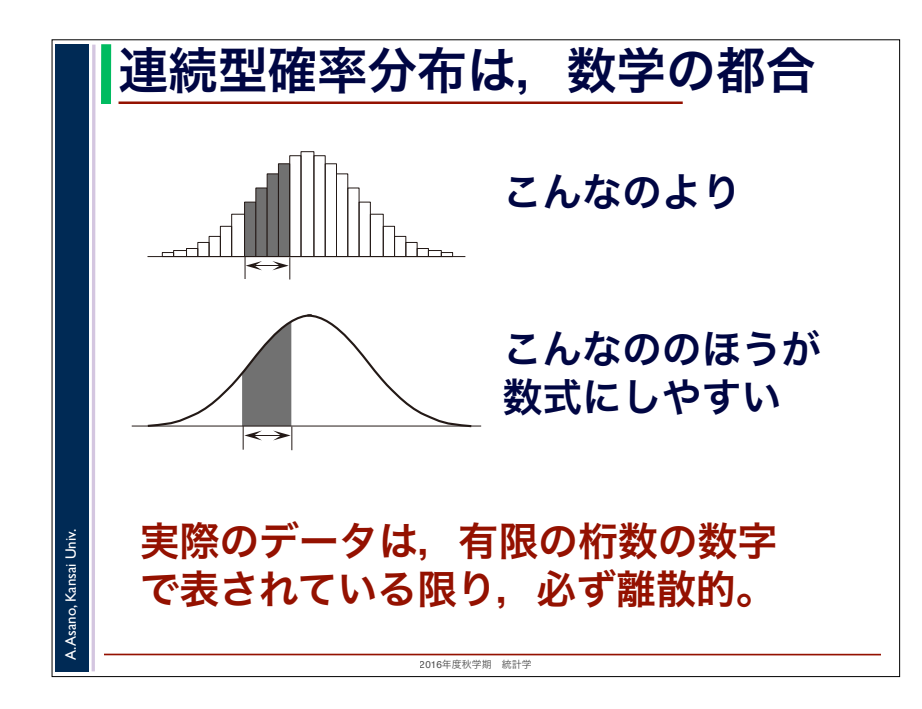

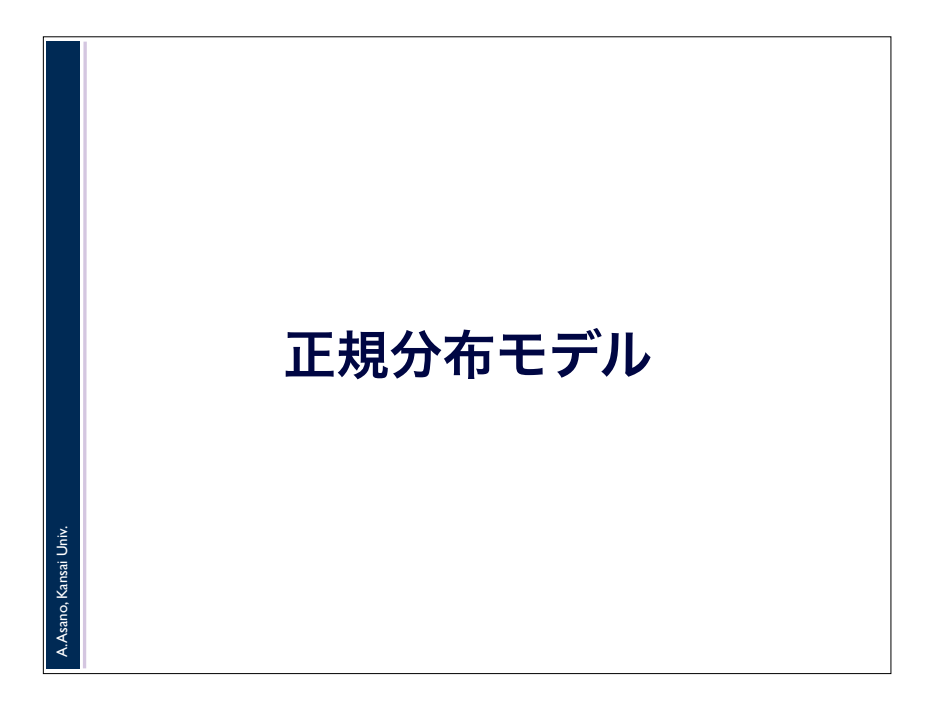

2016年度秋学期 統計学 A. Asano, Kansai Univ. 正規分布モデル 世の中には,[正規分布モデル]で表せる ような母集団分布がたくさんある 長さの測定値の分布 センター試験の成績の分布 … [中心極限定理] 母集団のばらつきの原因が 無数の独立な原因の和のとき, 母集団分布は概ね正規分布になる

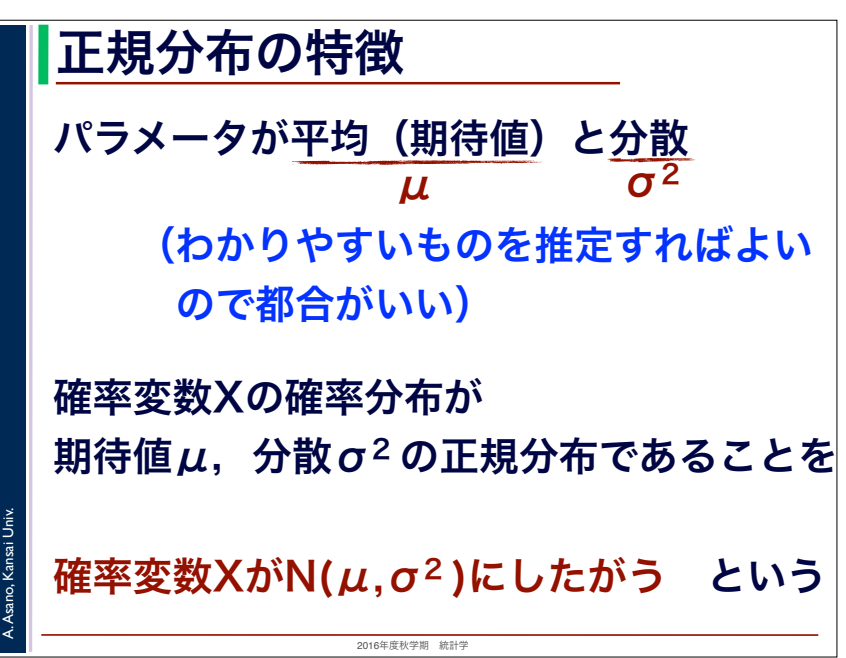

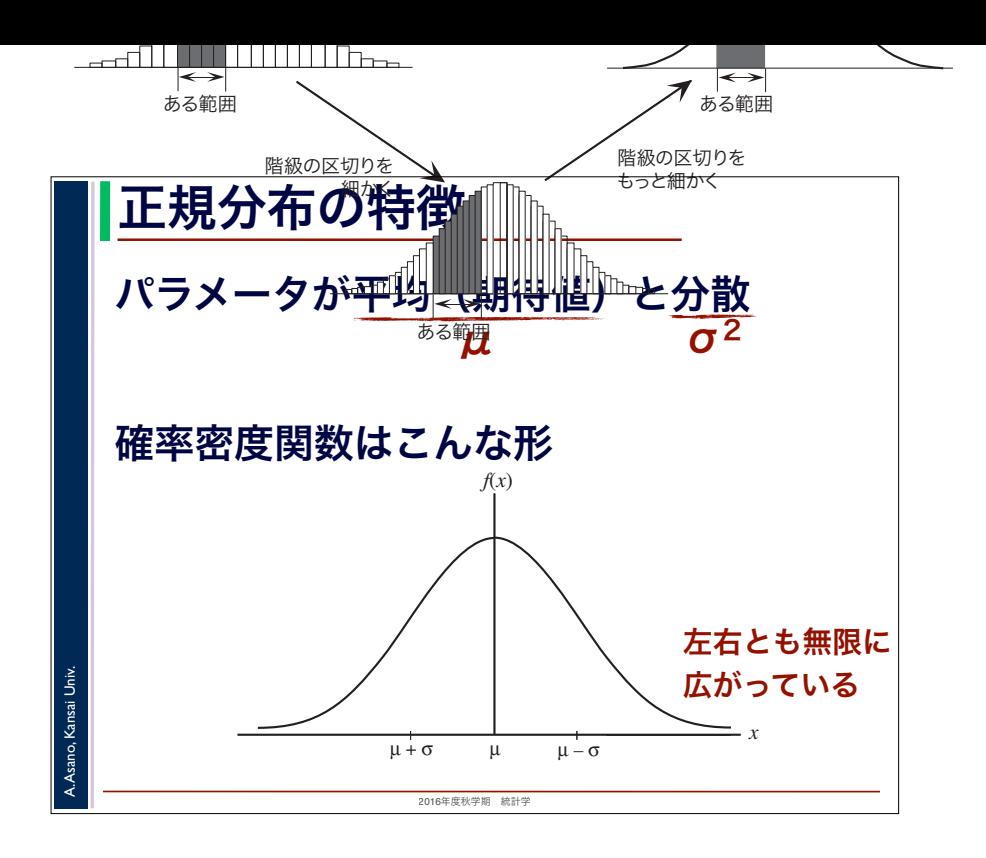

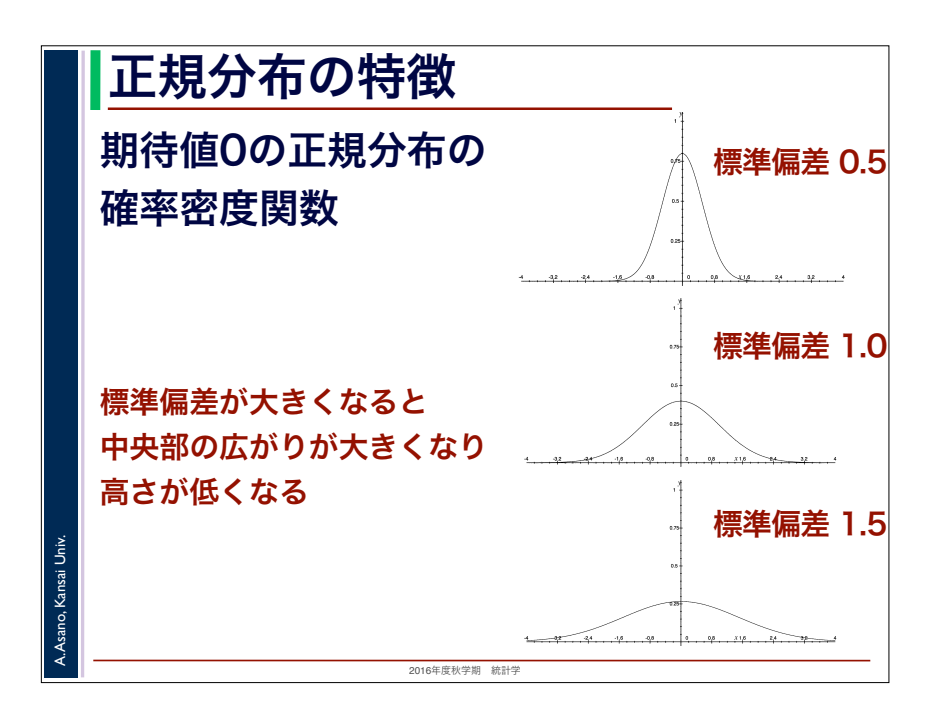

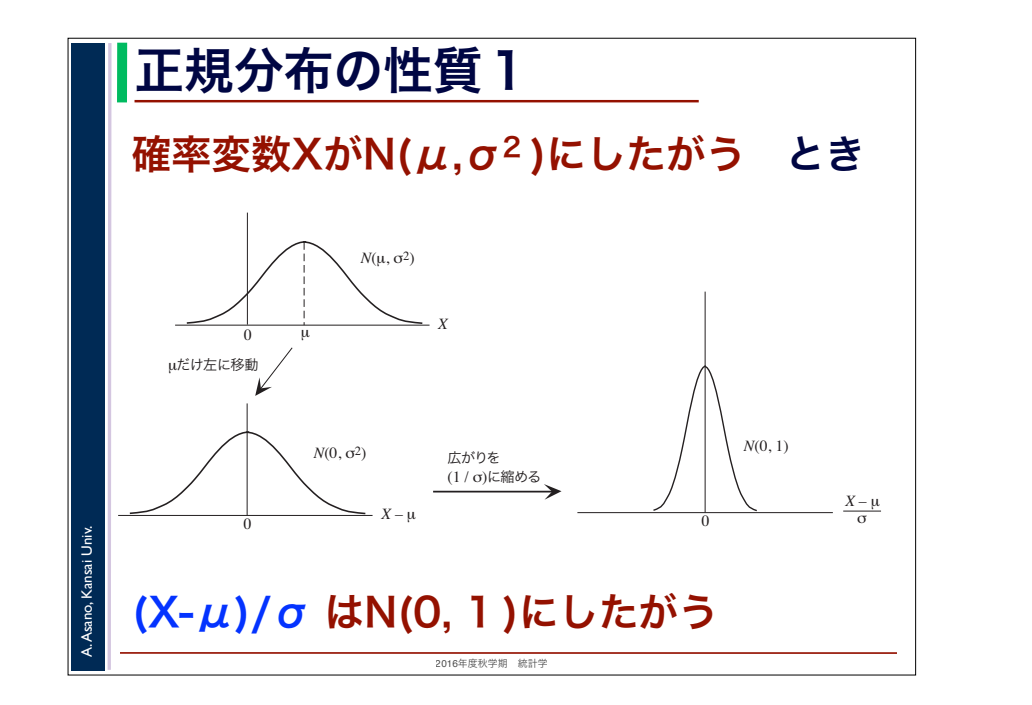

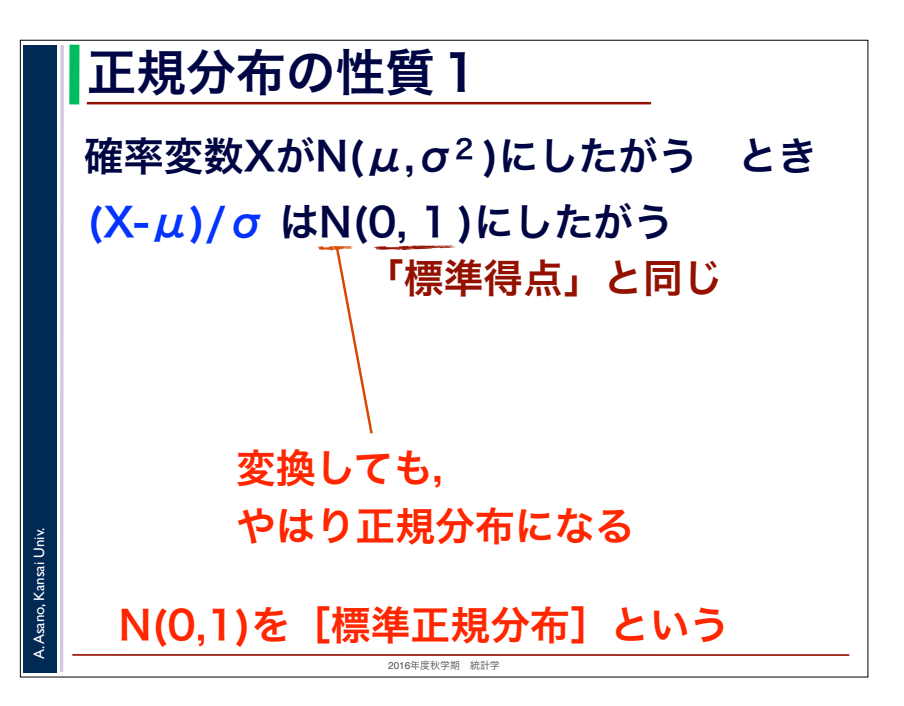

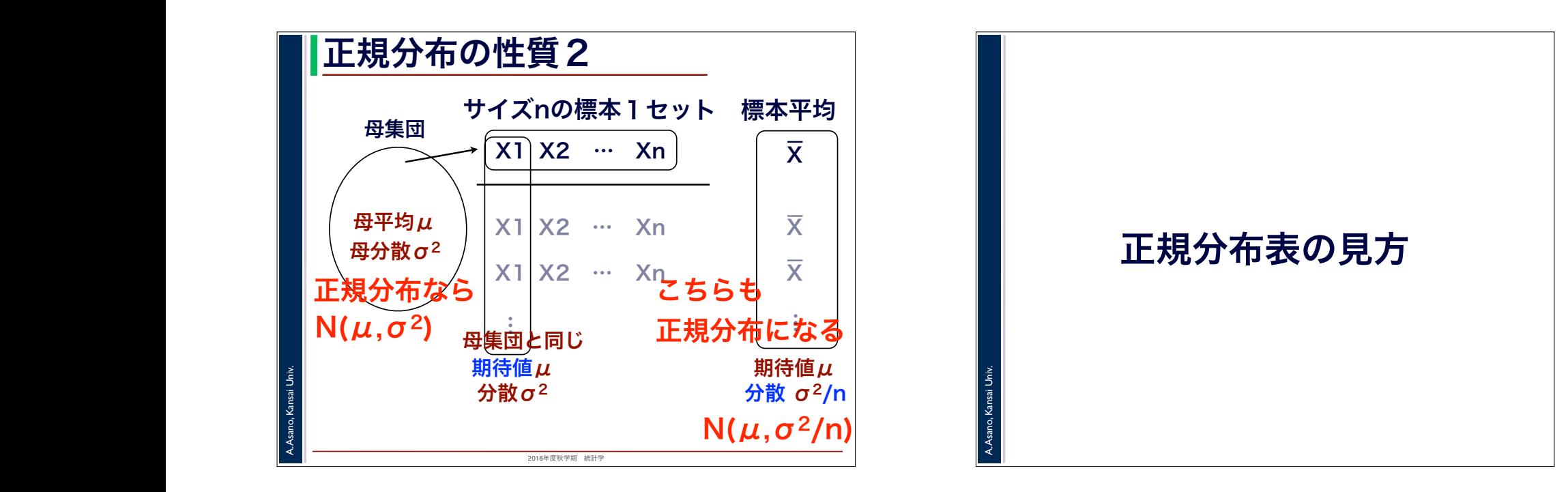

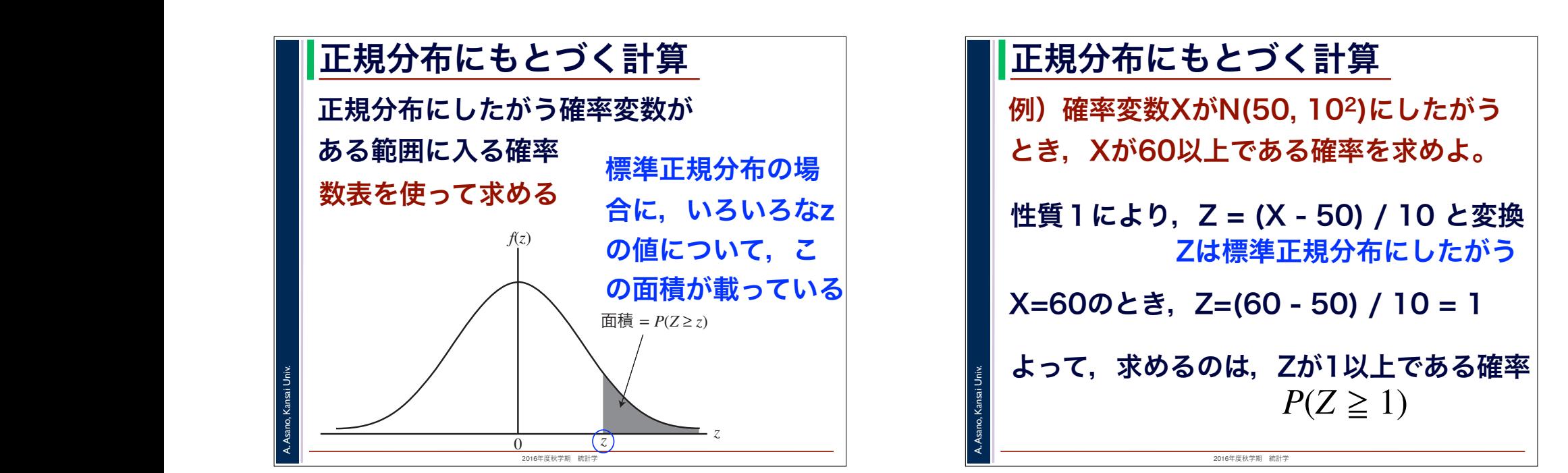

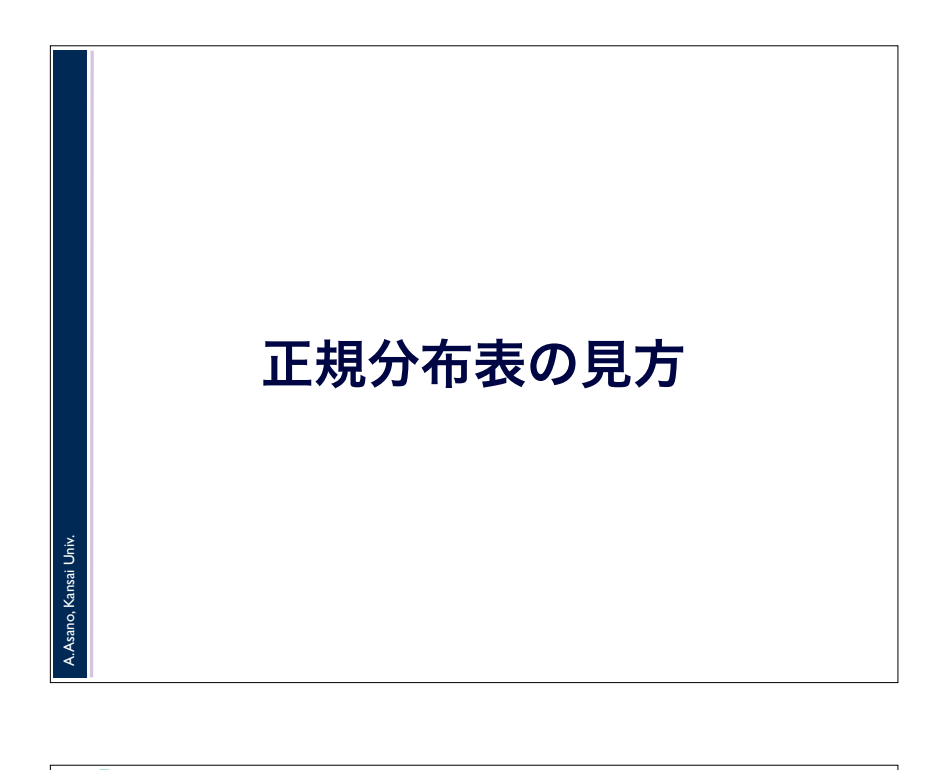

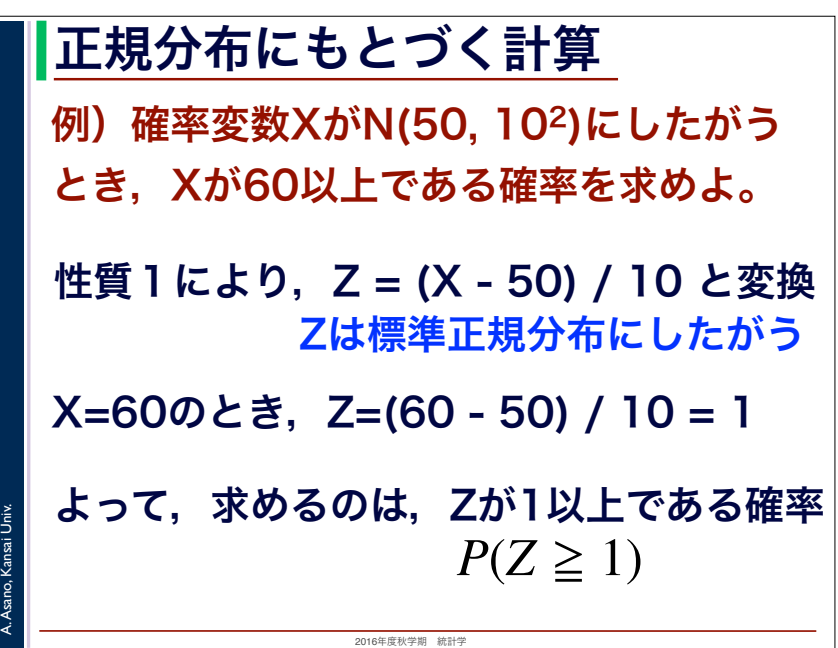

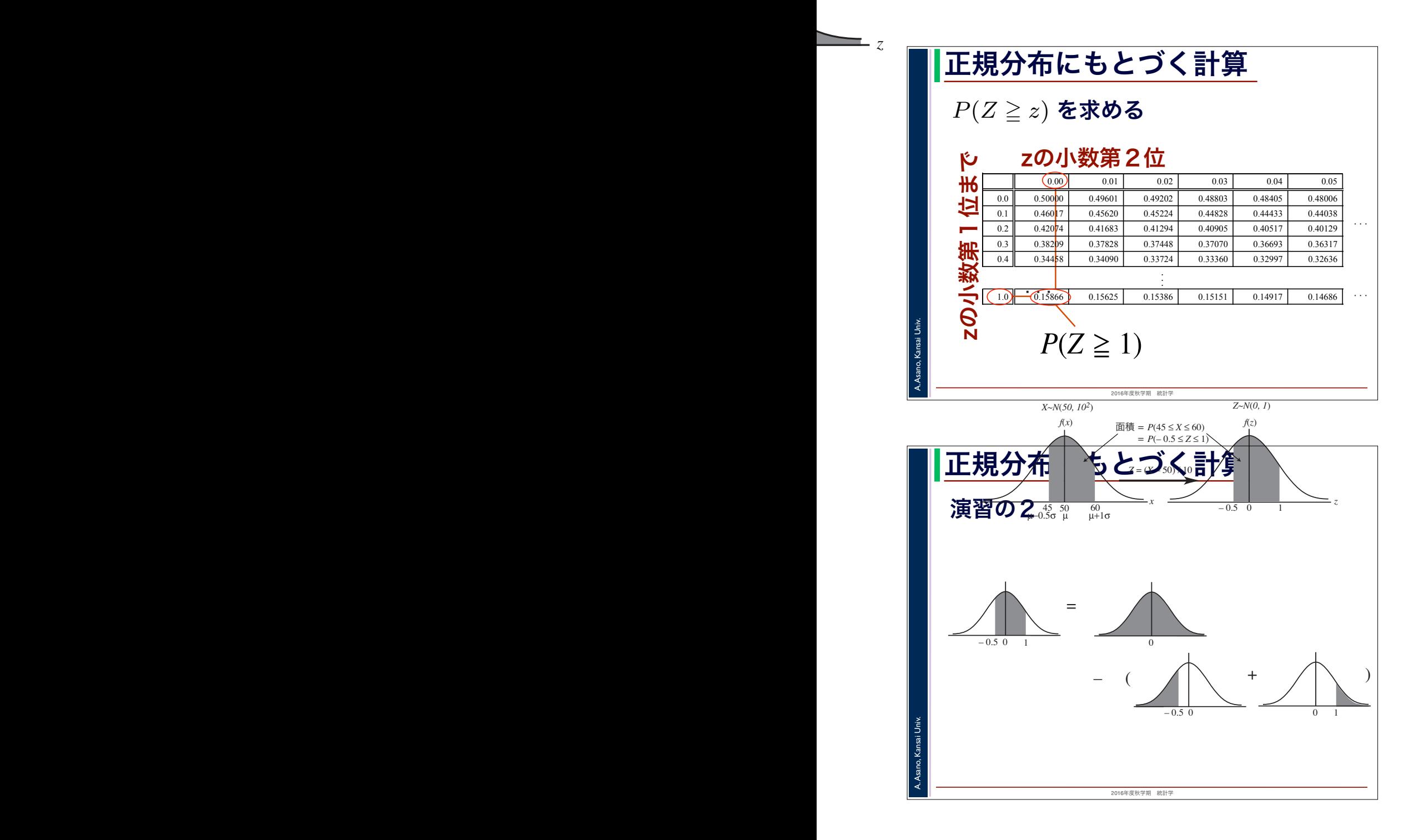

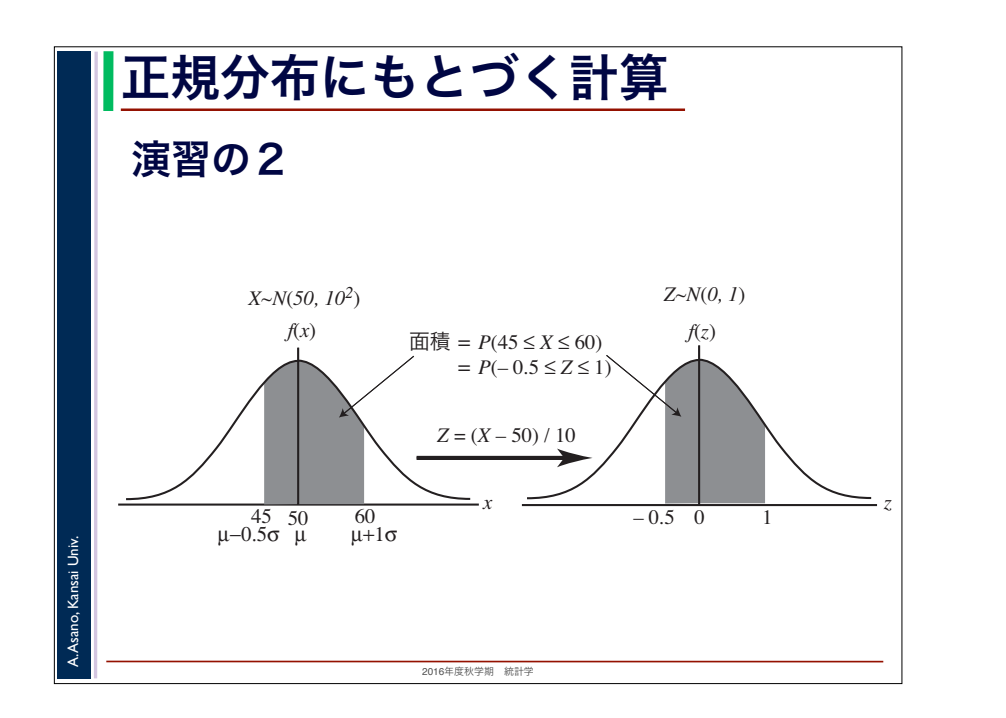